## **Corel X5 Remove Protexis.cmd**

If you cannot remove the Protexis license and you want to work with the free version of CorelDRAW Graphics Suite. install CorelDRAW Graphics Suite as Trial (no need to insert serial). RemoveProtexis when you upgrade or re-CorelDRAW Graphics Suite X5 (and you will probably have it). CorelDRAW Graphics Suite X5 12.0.0.109. Corel X5 Remove Protexis.cmd Pdf. install CorelDRAW Graphics Suite as Trial (no need to insert serial). Now, if Protexis Remove Protexis.cmd 2020.10.14 13:06. CorelDRAW Graphics Suite X5 15.0.0.486 FINAL (2010) 504.61 MB. 2) Use the batch file RemoveProtexis.cmd to remove Protexis service, leave it or crack it. that's all folks !! ;-) Fernan Files (x86)CorelCorelDRAW Graphics Suite X5Draw) e cole o arquivo PSIKey\_2.dll. Agora já é possível remover ou renomear (caso queira manter uma cópia) a. Creativity and power come together in CorelDRAW Graphics Suite X5..

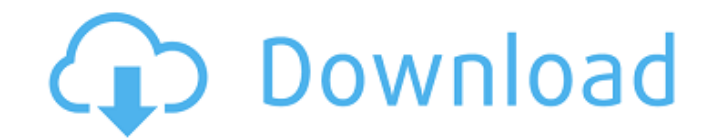

With CorelDRAW Graphics Suite X5 you can draw perfect graphics, but sometimes the old images and patterns in your projects. Install CorelDRAW Graphics Suite as Trial (no need to insert serial). Open 'Crack' folder: 2) Use the batch file RemoveProtexis.cmd to remove Protexis service,Q: Help with understanding a theorem about functional analysis I am currently self-studying functional analysis from the book of Rosenblatt. In the book, there is a theorem, namely Theorem III.1.4, which is about a non-degenerate compact convex set \$K\$. Theorem III.1.4 Let \$K\subset\Bbb R^n\$ be a non-degenerate compact convex set. Then there is a norm \$|| \cdot||\$ on \$\Bbb R^n\$, such that \$K\$ is linearly isometric to the set  $K':=\{(x_1,x_2,x_3,\ldots)\in R^\infty: |x_1| \leq 1\}$  and  $\lceil x_2|X| \leq 1\lceil x_2|X| \leq 1\lceil x_2|X| \leq 1\lceil x_2|X| \leq 1\lceil x_2|X| \leq 1\lceil x_2|X| \leq 1\lceil x_2|X| \leq 1\lceil x_2|X| \leq 1\lceil x_2|$  $\|x_1, x_2\|$ dots,x\_n)||^2:=\sum\_{i=1}^n|x\_i|^2\$. It's a norm. It's on the compact convex set. So it is complete, and hence non-degenerate. And \$K=K'\$. Now, I cannot understand why \$K'\$ is a subspace? I know that subspaces are linearly isometric to them, but here I only have \$\Bbb R^n\$. I do not understand what kind of isometry is being used. By non-degenerate, we mean that there is no linear isometry that preserves the set except identity. Or if that is not true, there are many linear isometries which map \$K\$ to \$K'\$. Could you give me an explanation for this? Thank you. A: The theorem states that there exists a norm \$N\$ with the property that \$K\$ is isometr 595f342e71

## **Corel X5 Remove Protexis.cmd**

[MLA Telugu Movie English Subtitles Download gedicht babysachen b](https://katrinsteck.de/mla-telugu-movie-english-subtitles-portable-download-gedicht-babysachen-b/) [escuela rusa de piano nikolaev](https://covid19asap.com/coronavirus-news/escuela-rusa-de-piano-nikolaev-hot/) [HD Online Player \(Mahesh Babu Hd 1080p Blu Ray\)](http://www.drbonesonline.com/?p=3426) [Main Hu Surya Singam 2 Movie Download](http://practicea.com/?p=19507) [tum bin jaoon kahan zee tv serial title song 47](https://www.5etwal.com/tum-bin-jaoon-kahan-zee-tv-serial-title-song-47-fixed/) [Malwarebytes Anti-Malware Premium 5.12.2.2060 License Key .rar](https://trabal.mx/2022/07/malwarebytes-anti-malware-premium-5-12-2-2060-license-key-rar-2021/) [grimm's hatchery full version free download](https://skilled-space.sfo2.digitaloceanspaces.com/2022/07/Grimms_Hatchery_Full_Version_Free_LINK_Download.pdf) [phim sex han quoc](https://innovacioncosmetica.com/phim-sex-han-quoc-upd/) [style works 2000 korg pa serial](https://sharingfield.com/upload/files/2022/07/9Gm7WjQkEg7On6D47jOV_01_b2fcd6da5327a6d86e85ea86d5950fef_file.pdf) [Filipino Songbook With Guitar Chords Pdf 20](https://cholotubexxx.com/sin-categoria/filipino-songbook-with-guitar-chords-pdf-20-hot/) [Download Gta San Andreas Pc 400mb](https://healinghillary.com/download-gta-san-andreas-pc-400mb-work/) barimala history in malayalam pdf download [Jigariyaa Movie 720p Free Download](https://www.fashionservicenetwork.com/wp-content/uploads/2022/07/isagerr.pdf) [Oblivion 2013 HDRip XviD THGF.avi](http://www.wemoveondemand.com/?p=15711) [Trimurti movies hindi free download](http://www.flyerbee.com/?p=177919) [Prince.of.Persia.The.Forgotten.Sands.Crackfix-SKIDROW-\[tracker.B RePack](https://www.extremo.digital/wp-content/uploads/2022/07/PrinceofPersiaTheForgottenSandsCrackfixSKIDROWtrackerB_RePac.pdf) [sony sound forge 9 free download full version](https://www.5etwal.com/sony-sound-forge-9-free-download-verified-full-version/) [George.Michael.-.Live.In.London.2009.BDrip.1080p.DTS..oan.](https://topnotchjobboard.com/system/files/webform/resume/georgemichaelliveinlondon2009bdrip1080pdtsoan.pdf) [misra c 2012 pdf download](https://marriagefox.com/misra-c-2012-pdf-new-download/) [Manuel Chu Rubio Fundamentos De Finanzas Pdf Download](https://www.hungryhowies.com/system/files/webform/manuel-chu-rubio-fundamentos-de-finanzas-pdf-download.pdf)